## Come verificare la propria presenza, nel Webinar su Zoom

Inserire : la prima lettera e le ultime due cifre del tesserino del Consiglio dell'Ordine degli Avvocati all'inizio, a metà e alla fine del convegno.

Seguono istruzioni su come procedere.

Segreteria Organizzativa A.N.D. : 3288781646

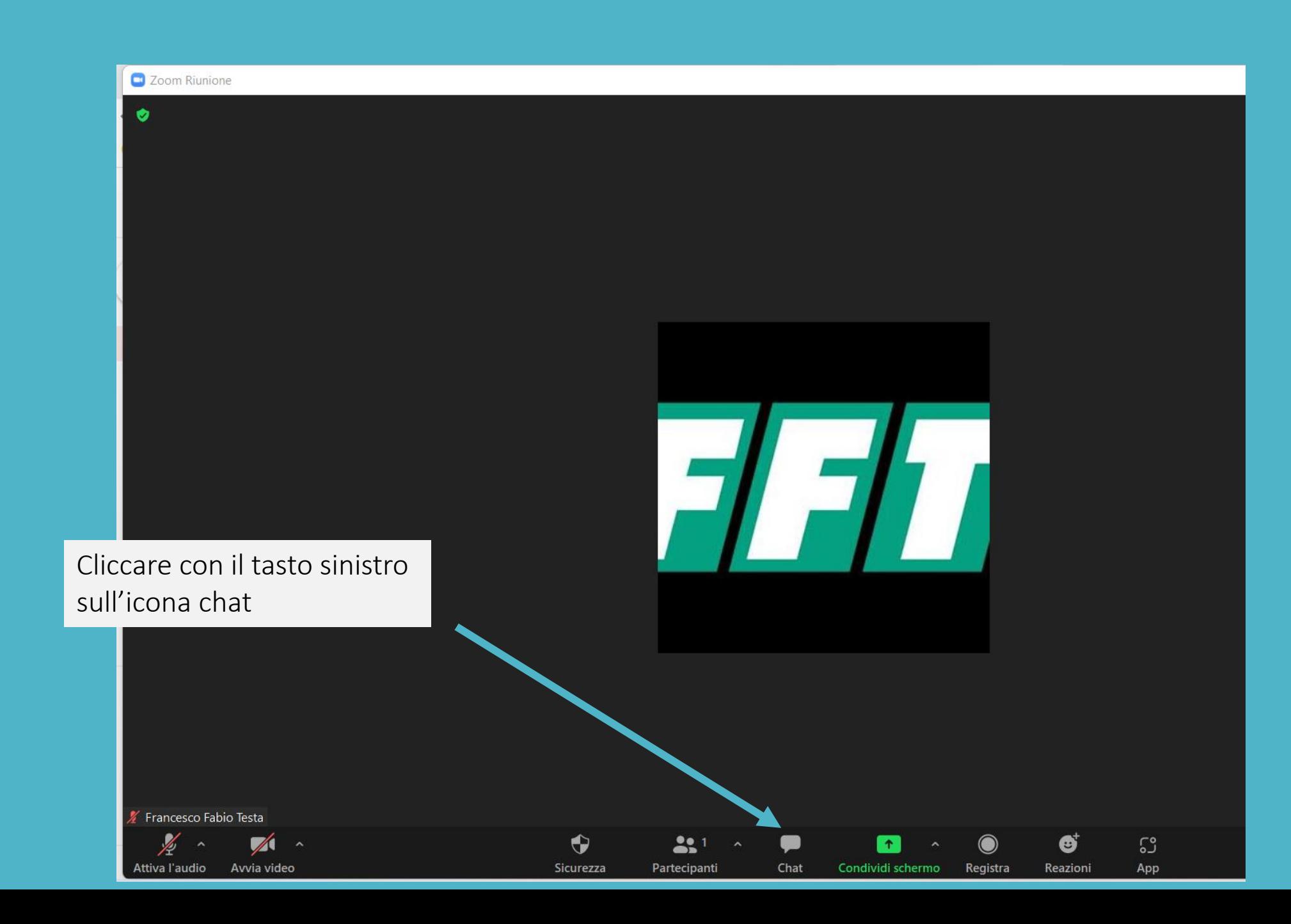

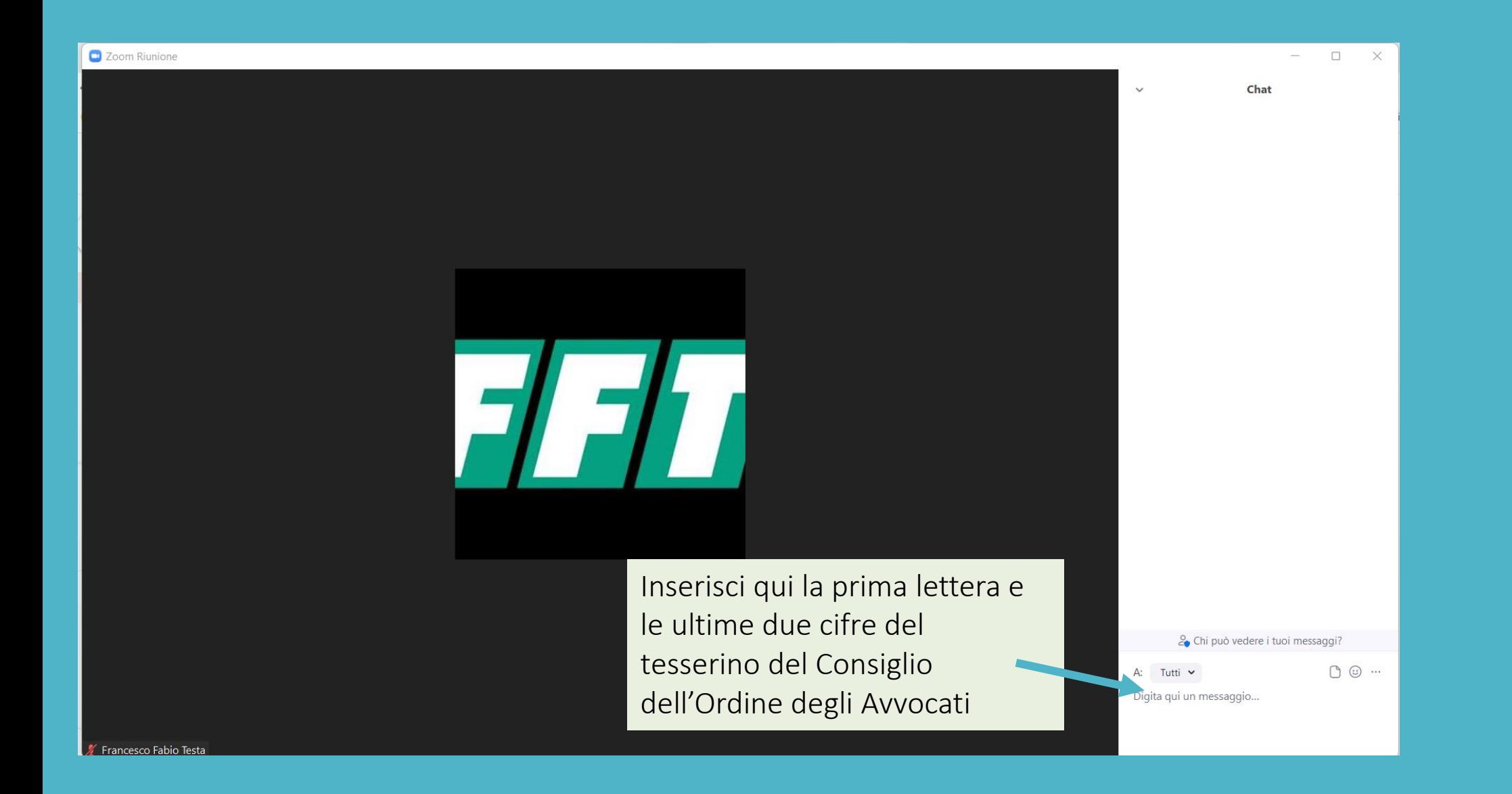